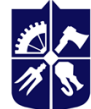

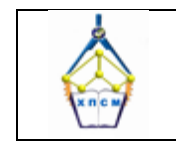

**Кафедра хімічного, полімерного та силікатного машинобудування**

# **Освітній компонент Ф-Каталогу. Прикладні проблеми механіки суцільних середовищ**

## **Робоча програма навчальної дисципліни (Силабус)**

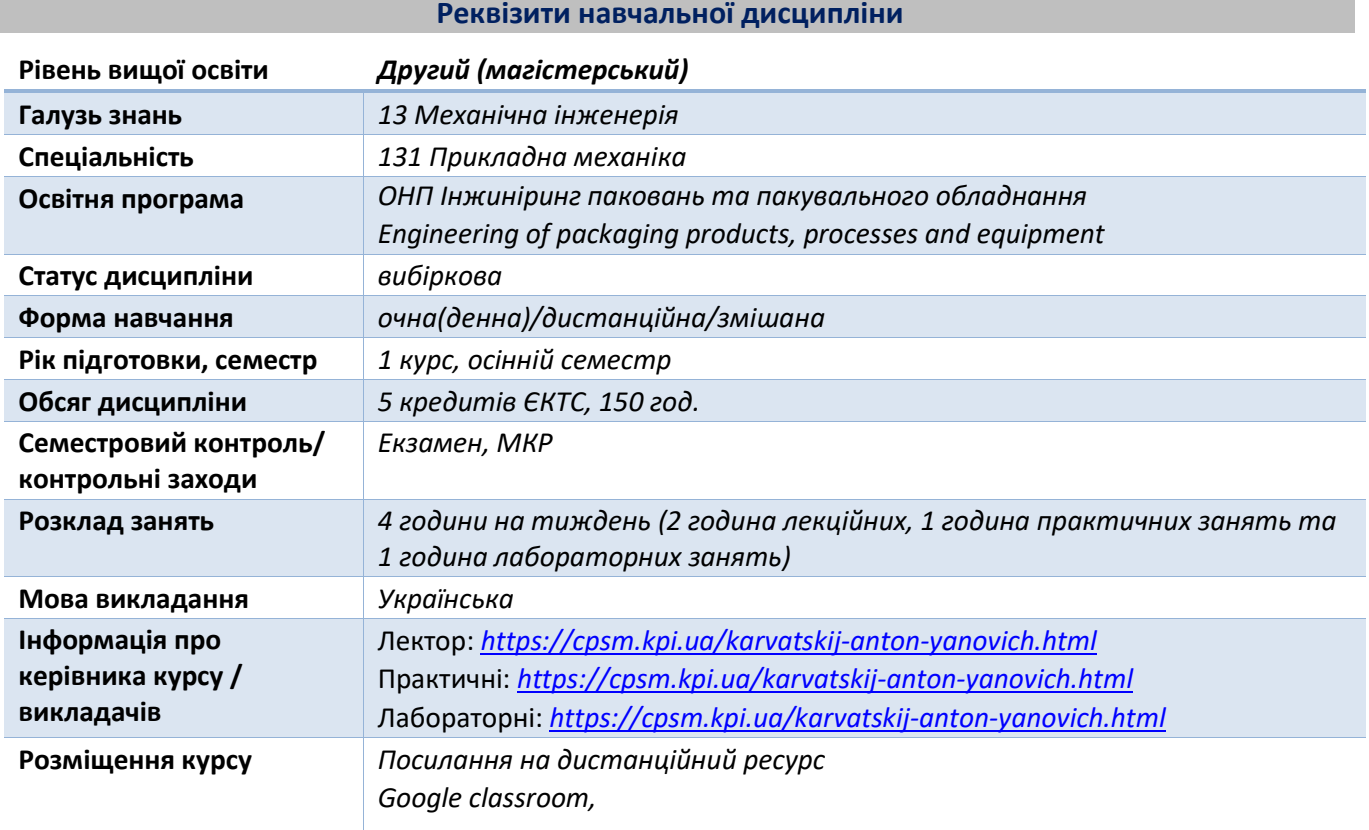

#### **Програма навчальної дисципліни**

#### **1. Опис навчальної дисципліни, її мета, предмет вивчання та результати навчання**

*Дисципліна «Освітній компонент Ф-Каталог. Прикладні проблеми механіки суцільних середовищ (МСС)» є найважливішою ланкою, яка логічно об'єднує розрізнені знання, здобуті студентами під час вивчення окремих дисциплін, в єдину систему знань, що забезпечує високу якість виконання наукових та прикладних проектно-конструкторських розробок, носить теоретично-практичне спрямування при навчанні фахівців, що спеціалізуються в галузі прикладної механіки.*

*Предмет навчальної дисципліни «Прикладні проблеми механіки суцільних середовищ» – методи дослідження напружено-деформованого стану твердих, рідких та газоподібних тіл при їх взаємодії між собою та фізичними полями різної фізичної природи – гравітаційними, тепловими, електромагнітними, променевими тощо.*

#### *Мета навчальної дисципліни «Прикладні проблеми механіки суцільних середовищ»*

*Метою навчальної дисципліни є посилення процесу формування комплексу знань студентами щодо теоретичних основ та практичних навичок виконання досліджень напружено-деформованого стану твердих, рідких та газоподібних тіл при їх взаємодії між собою та фізичними полями різної фізичної природи – гравітаційними, тепловими, електромагнітними, променевими тощо.*

*Відповідно до мети підготовка магістрів за даною спеціальністю вимагає посилення формування таких компетентностей:*

#### *Інтегральну компетентність:*

– *Здатність розв'язувати складні задачі і проблеми у прикладній механіці або у процесі навчання, що передбачає проведення досліджень та/або здійснення інновацій та характеризується невизначеністю умов і вимог.*

### *Загальні компетентності:*

- *Здатність виявляти, ставити та вирішувати інженерно-технічні та науковоприкладні проблеми (ЗК 1);*
- *Здатність використовувати інформаційні та комунікаційні технології (ЗК 2);*
- *Здатність генерувати нові ідеї (креативність) (ЗК 3);*
- *Здатність вчитися і оволодівати сучасними знаннями (ЗК 6).*

#### *Фахові компетентності:*

- *Здатність застосовувати відповідні методи і ресурси сучасної інженерії для знаходження оптимальних рішень широкого кола інженерних задач із застосуванням сучасних підходів, методів прогнозування, інформаційних технологій та з урахуванням наявних обмежень за умов неповної інформації та суперечливих вимог (ФК 1);*
- *Здатність описати, класифікувати та змоделювати широке коло технічних об'єктів та процесів, що ґрунтується на глибокому знанні та розумінні теорій та практик механічної інженерії, а також знаннях суміжних наук (ФК 2);*
- *Здатність планувати і виконувати експериментальні й теоретичні дослідження з прикладної механіки та дотичних міждисциплінарних проблем, опрацьовувати і узагальнювати результати досліджень(ФК 5);*
- *Здатність застосовувати фундаментальні та прикладні знання та вміння в галузі інноваційних технологій машинобудування (ФК 7);*
- *Здатність застосовувати відповідні математичні, наукові і технічні методи, інформаційні технології та прикладне комп'ютерне програмне забезпечення для вирішення інженерних і наукових завдань з прикладної механіки (ФК 8);*
- *Здатність критичного аналізу та прогнозування параметрів працездатності нових та існуючих механічних конструкцій, машин, матеріалів і виробничих процесів машинобудування на основі знання та використання сучасних аналітичних та/або комп'ютеризованих методів і методик (ФК 9).*

*Згідно з вимогами програми навчальної дисципліни «Механіка суцільних середовищ», студенти після її засвоєння мають продемонструвати такі посилені програмні результати навчання:*

- *Застосовувати спеціалізовані концептуальні знання новітніх методів та методик проєктування, аналізу і дослідження конструкцій, машин та/або процесів в галузі машинобудування та суміжних галузях знань (РН 1);*
- *Застосовувати фундаментальні та прикладні знання та вміння в галузі інноваційних технологій машинобудування (РН 14);*
- *Планувати і виконувати експериментальні і теоретичні дослідження у сфері прикладної механіки, аналізувати їх результати, обґрунтовувати висновки (РН 15);*
- *Оптимізувати технічні рішення на етапі проектування та експлуатації виробів та обладнання за допомогою сучасних розрахункових алгоритмів та спеціалізованих програмних комплексів (РН 16).*

### **2. Пререквізити та постреквізити дисципліни (місце в структурно-логічній схемі навчання за відповідною освітньою програмою)**

*Для опанування дисципліни необхідне попереднє успішне оволодіння знаннями та уміннями, набутими при вивченні дисциплін освітнього рівня бакалавр. Результати вивчення дисципліни є корисними для подальшого дослідження за програмою магістерської дисертації.*

#### **3. Зміст навчальної дисципліни**

#### *Розділ 1. Математичні моделі побудовані на ейлеревій системі відліку*

*Тема 1.1. Моделі турбулентності.*

*Тема 1.2. Моделі течії реагуючих середовищ.*

*Тема 1.3. Приклади використання моделей турбулентності та течії реагуючих середовищ.* 

#### *Розділ 2. Математичні моделі побудовані на лагранжовій системі відліку*

*Тема 2.1. Моделі статики, динаміки і теплообміну сипких матеріалів.*

*Тема 2.2. Приклади використання моделей статики, динаміки й теплообміну сипких матеріалів.*

#### *Розділ 3. Математичні моделі побудовані на континуально-дискретному наближенні*

*Тема 3.1. Моделі неізотермічної двофазної течії (газ – краплі рідини або рідина – тверді частинки).*

*Тема 3.2. Моделі газифікації твердого палива.* 

*Тема 3.3. Приклади використання континуально-дискретних моделей.*

#### **4. Навчальні матеріали та ресурси**

#### **Базова література**

*1. Карвацький А. Я. Механіка суцільних середовищ. Теоретичні основи навчальної дисципліни [Електронний ресурс]: навч. посіб. для студ. спеціальностей 131 «Прикладна механіка», 133 «Галузеве машинобудування», спеціалізації «Інжиніринг, комп'ютерне моделювання та проектування обладнання пакування», «Інжиніринг, комп'ютерне моделювання та проектування обладнання виробництв полімерних і будівельних матеріалів і виробів». Київ: КПІ ім. Ігоря Сікорського, 2018. 290 с. <https://ela.kpi.ua/handle/123456789/23917>*

*2. Моделювання статики і динаміки сипких матеріалів у LIGGGHTS [Електронний ресурс] : навч. посіб. для здобувачів ступеня магістра за спеціальностями 131 Прикладна механіка, 133 Галузеве машинобудування / А. Я. Карвацький, І. О. Мікульонок, В. М. Витвицький ; КПІ ім. Ігоря Сікорського. Електронні текстові дані (1 файл: 4,16 Мбайт). Київ : КПІ ім. Ігоря Сікорського, 2021. 76 с. <https://ela.kpi.ua/handle/123456789/45613>*

*3. Карвацький А. Я. Механіка суцільних середовищ – 2. Нелінійні задачі механіки суцільних середовищ. Практикум з навчальної дисципліни [Електронний ресурс]: навч. посіб. для студ. спеціальності 133 «Галузеве машинобудування», спеціалізації «Інжиніринг, комп'ютерне моделювання та проектування обладнання виробництв полімерних і будівельних матеріалів і виробів». Київ: КПІ ім. Ігоря Сікорського, 2018. 390 с. <https://ela.kpi.ua/handle/123456789/23918>*

*4. Карвацький А. Я. Метод скінченних елементів у задачах механіки суцільних середовищ. Лабораторний практикум з навчальної дисципліни [Електронний ресурс]: навч. посіб. для студ. спеціальностей 131 «Прикладна механіка», 133 «Галузеве машинобудування», спеціалізації «Інжиніринг, комп'ютерне моделювання та проектування обладнання пакування», «Інжиніринг,* 

*комп'ютерне моделювання та проектування обладнання виробництв полімерних і будівельних матеріалів і виробів». Київ: КПІ ім. Ігоря Сікорського, 2018. 391 с. <http://ela.kpi.ua/handle/123456789/23916>*

*5. Карвацький А. Я. Нелінійні задачі механіки суцільних середовищ. Комп'ютерний практикум з навчальної дисципліни [Електронний ресурс]: навч. посіб. для студ. спеціальності 133 «Галузеве машинобудування», спеціалізації «Інжиніринг, комп'ютерне моделювання та проектування обладнання виробництв полімерних і будівельних матеріалів і виробів». Київ: КПІ ім. Ігоря Сікорського, 2019. 158 с. <https://ela.kpi.ua/handle/123456789/27528>*

*6. Карвацький А.Я. Метод скінченних елементів у задачах механіки суцільних середовищ. Програмна реалізація та візуалізація результатів: навч. посіб. Київ : НТУУ «КПІ» ВПІ ВПК «Політехніка», 2015. 392 c.<http://ela.kpi.ua/handle/123456789/11636>*

*7. Карвацький А. Я. Сучасний стан проблеми теоретичного дослідження надзвукового обтікання тіл за різних конфігурацій / А. Я. Карвацький // Хімічна інженерія, екологія та ресурсозбереження. 2015. № 1(14). С. 5–12. [: http://chemengine.kpi.ua/article/view/52216/48089](http://chemengine.kpi.ua/article/view/52216/48089)* 

#### **Додаткова література**

*1. Poinsot T., Veynante D. Theoretical and numerical combustion. 2nd ed. Philadelphia : Edwards, 2005. 522 p.*

*2. Website: ANSYS Engineering Simulation & 3D Design Software ANSYS [Електронний ресурс]. URL : <https://www.ansys.com/>*

*3. Website: LIGGGHTS Open Source Discrete Element Method Particle Simulation Code. URL : <https://www.cfdem.com/>*

*4. Website: ParaView. An open-source, multi-platform data analysis and visualization application. URL[: https://www.paraview.org/](https://www.paraview.org/)*

*5. Теоретичні та експериментальні дослідження теплоелектричного та механічного стану високотемпературних агрегатів: моногр. / А. Я. Карвацький, Є. М. Панов, С. В. Кутузов та ін. Київ : НТУУ «КПІ», 2012. 352 c.<https://ela.kpi.ua/handle/123456789/4718>*

*6. Закономірності процесу високотемпературного оброблення сипучих вуглецевих матеріалів в електричних печах : монографія / Т. В. Лазарєв, А. Я. Карвацький, Є. М. Панов, С. В. Лелека, А. Ю. Педченко. Київ : НТУУ «КПІ» Вид-во «Політехніка», 2016. 156 c. URL : <https://ela.kpi.ua/handle/123456789/15217>*

*8. Дослідження взаємодій стрибок ущільнення – пограничний шар при надзвуковому обтіканні тривимірних конфігурацій / Є. М. Панов, А. Я. Карвацький, С. В. Лелека, Т. В. Лазарєв, А. Ю. Педченко // Восточно-Европейский журнал передовых технологий. 2015. № 5/4(77). С. 4–11. DOI: 10.15587/1729-4061.2015.50911,<http://journals.uran.ua/eejet/article/download/50911/47871>*

*9. Determination of parameters of the carbon-containing materials gasification process in the rotary kiln cooler drum / A. Karvatskii, T. Lazariev, S. Leleka, I. Mikulionok, O. Ivanenko // Eastern-European Journal of Enterprise Technologies. 2020. Vol. 106. No 4/8. P. 65–76. DOI: 10.15587/1729- 4061.2020.210767<http://journals.uran.ua/eejet/article/view/210767/210939>*

*10. Mathematical Modeling of Processes and Equipment for the Manufacture of Electrode Carbon Graphite Products / Serhii Leleka, Anton Karvatskii, Ihor Mikulionok, Victor Vytvytskyi & Olena Ivanenko // Design, Simulation, Manufacturing: The Innovation Exchange. DSMIE 2022: Advances in Design, Simulation and Manufacturing V. pp 424–434. [https://doi.org/10.1007/978-3-031-06025-0\\_42](https://doi.org/10.1007/978-3-031-06025-0_42)*

*11[. Evaluation of the Discrete Element Method for Predicting the Behavior of Granular Media Using](http://link.springer.com/article/10.1007/s10556-014-9877-y)  [Petroleum Coke as an Example](http://link.springer.com/article/10.1007/s10556-014-9877-y) / A. Ya. [Karvatskii,](http://link.springer.com/search?facet-author=%22A.+Ya.+Karvatskii%22) [T. V. Lazarev](http://link.springer.com/search?facet-author=%22T.+V.+Lazarev%22) // [Chemical and Petroleum Engineering.](http://link.springer.com/journal/10556) 2014. Vol. 50, Nos. 3–4. P. 186–192. [https://link.springer.com/article/10.1007/s10556-014-9877-y](https://link.springer.com/article/10.1007/s10556-014-9877-y%2012)* 

*[12.](https://link.springer.com/article/10.1007/s10556-014-9877-y%2012) Determining efficient values for the thermophysical properties of bulk materials / Karvatskii A., Panov Ye., Vasylchenko G., Vytvytskyi V., Korolenko K. // EasternEuropean Journal of Enterprise Technologies. 2019. Vol. 2. No 5(98). P. 55–62. DOI: 10.15587/1729-4061.2019.164791 <http://journals.uran.ua/eejet/article/view/164791>*

### **Інформаційні ресурси в Інтернеті**

*1. DSpace НТБ КПІ ім. Ігоря Сікорського,*

*[https://ela.kpi.ua/handle/123456789/23917,](https://ela.kpi.ua/handle/123456789/23917) [https://ela.kpi.ua/handle/123456789/45613,](https://ela.kpi.ua/handle/123456789/45613) [https://ela.kpi.ua/handle/123456789/23918,](https://ela.kpi.ua/handle/123456789/23918) [http://ela.kpi.ua/handle/123456789/23916,](http://ela.kpi.ua/handle/123456789/23916) [https://ela.kpi.ua/handle/123456789/27528,](https://ela.kpi.ua/handle/123456789/27528) <http://ela.kpi.ua/handle/123456789/11636>*

*2. Website кафедри ХПСМ*, *<https://cpsm.kpi.ua/metodichni-rozrobki.html>*

# *[https://cpsm.kpi.ua/Doc/MSS%20metod.vkaz.lab.pdf,](https://cpsm.kpi.ua/Doc/MSS%20metod.vkaz.lab.pdf) [https://cpsm.kpi.ua/Doc/Metod\\_Pract\\_MSS.pdf](https://cpsm.kpi.ua/Doc/Metod_Pract_MSS.pdf)*

- *3. Кампус КПІ ім. Ігоря Сікорського, <http://login.kpi.ua/>*
- *4. Платформа дистанційного навчання «Сікорський», <https://sikorsky-distance.kpi.ua/>*

### **Навчальний контент**

### **5. Методика опанування навчальної дисципліни (освітнього компонента)**

### *Лекційні заняття*

*Лекційні заняття спрямовані на:*

- *надання сучасних, цілісних, взаємозалежних знань з дисципліни «Прикладні проблеми механіки суцільних середовищ», рівень яких визначається цільовою установкою до кожної конкретної теми;*
- *забезпечення в процесі лекції творчої роботи студентів спільно з викладачем;*
- *виховання у студентів професійно-ділових якостей і розвиток у них самостійного творчого мислення;*
- *формування у студентів необхідного інтересу та надання напрямку для самостійної роботи;*
- *визначення на сучасному рівні розвитку науки в області сучасних методів механіки суцільних середовищ;*
- *відображення методичної обробки матеріалу (виділення головних положень, висновків, рекомендацій, чітке і адекватне їх формулюваннях);*
- *використання для демонстрації наочних матеріалів, поєднання, за можливості їх з демонстрацією результатів розрахунків;*
- *викладання матеріалів дисципліни чіткою і якісною мовою з дотриманням структурнологічних зв'язків, роз'яснення всіх нововведених термінів і понять;*
- *доступність для сприйняття даною аудиторією.*

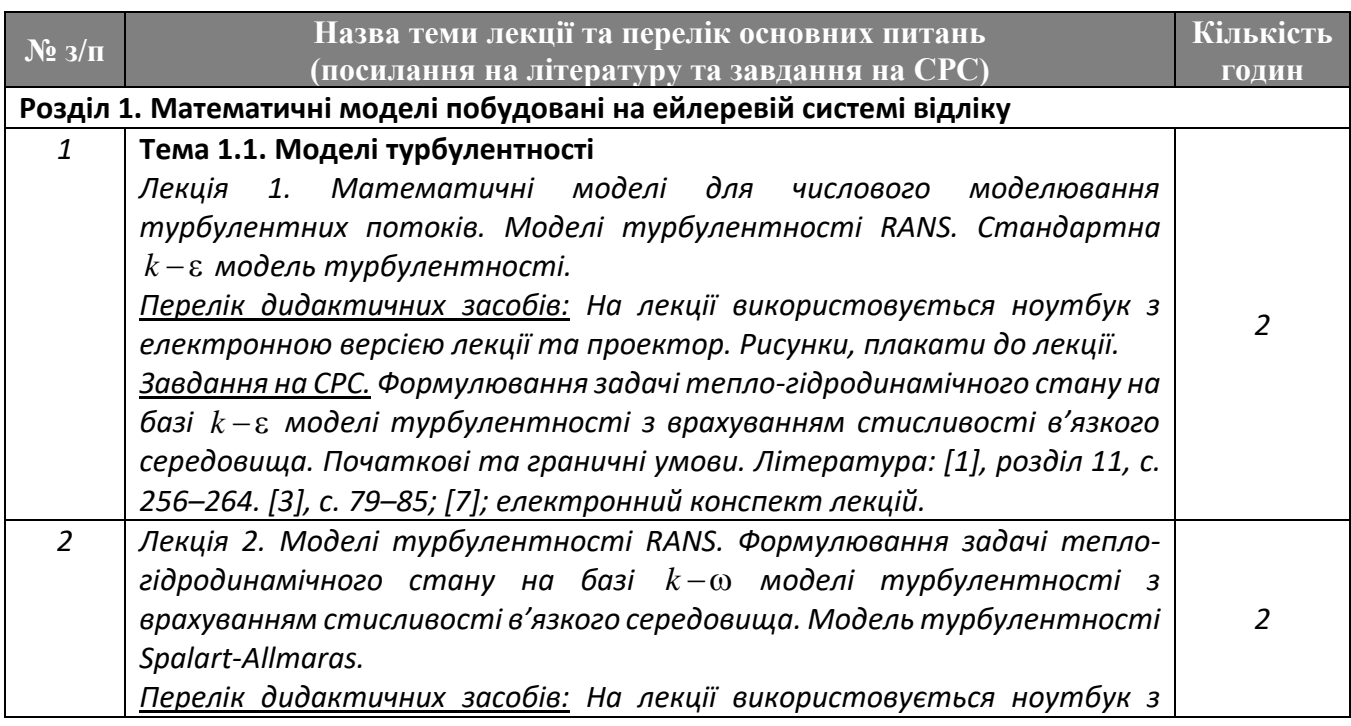

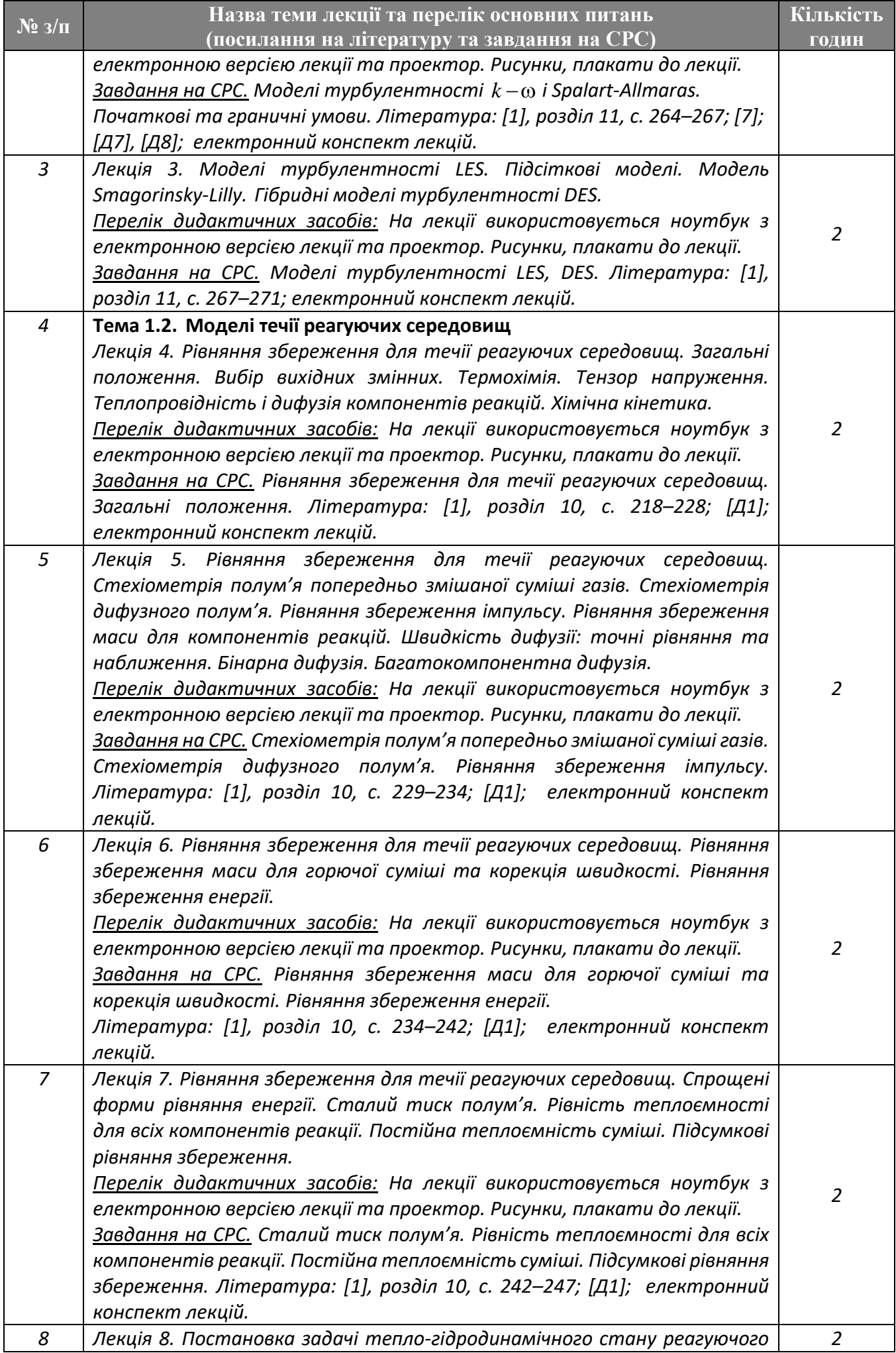

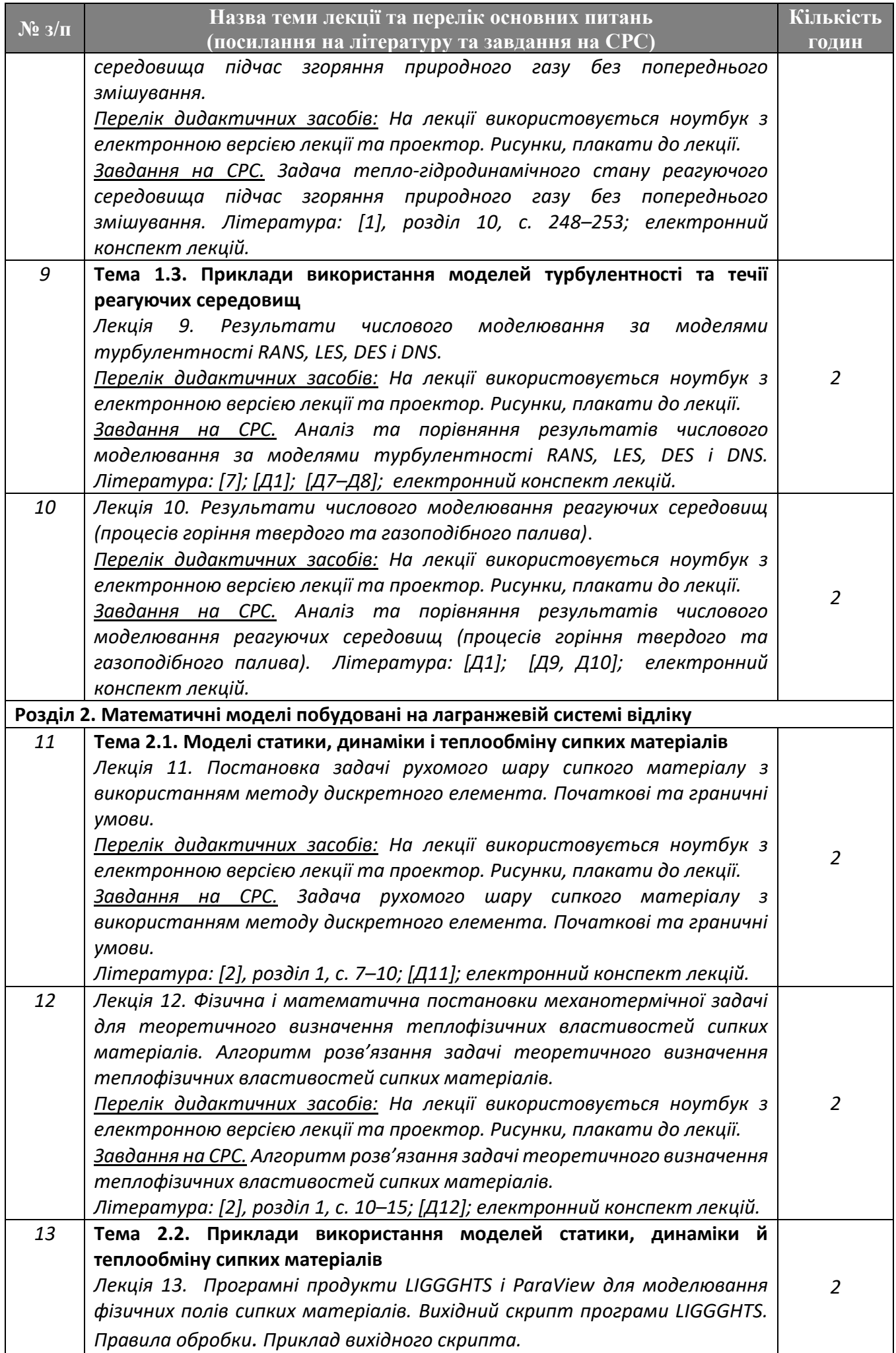

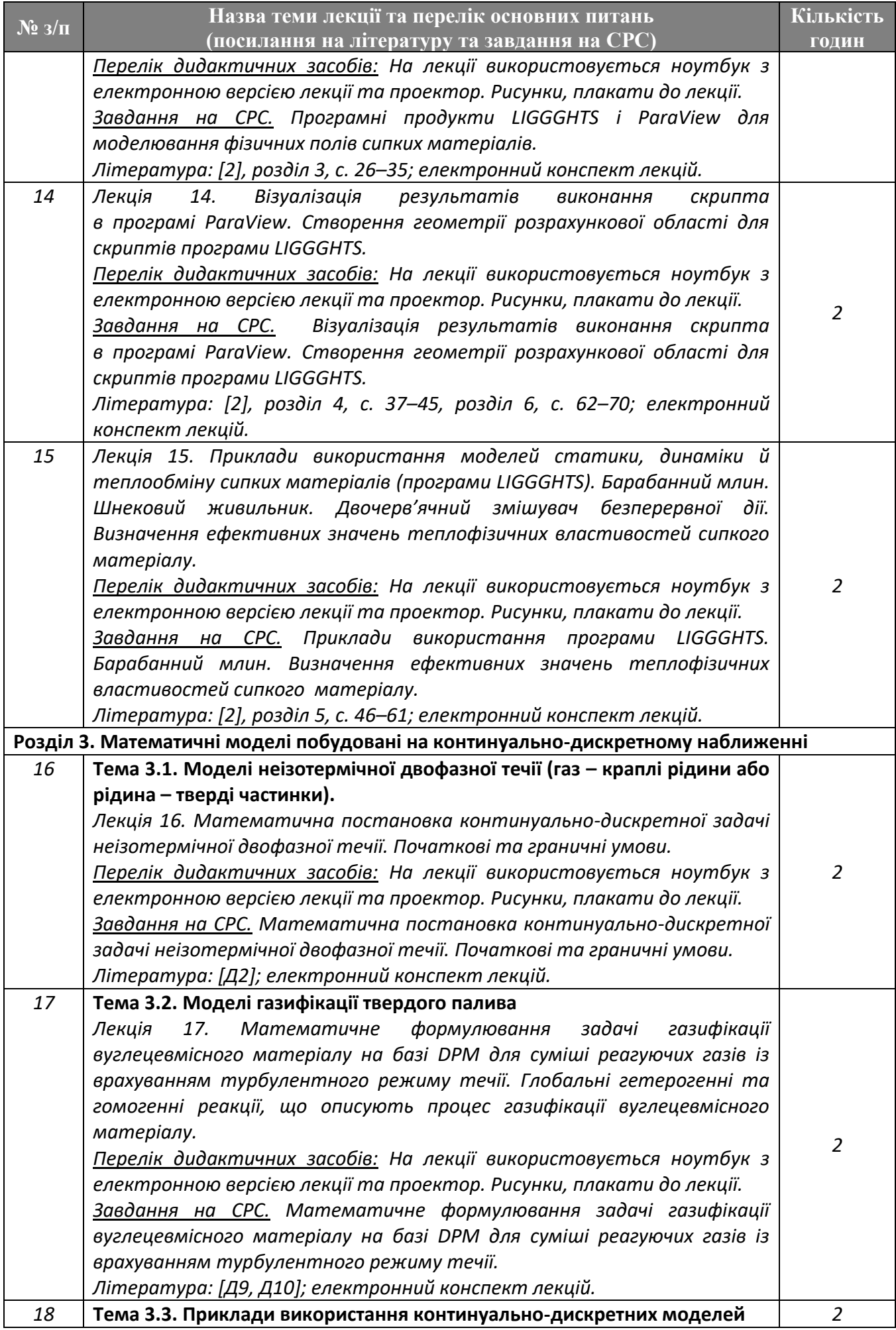

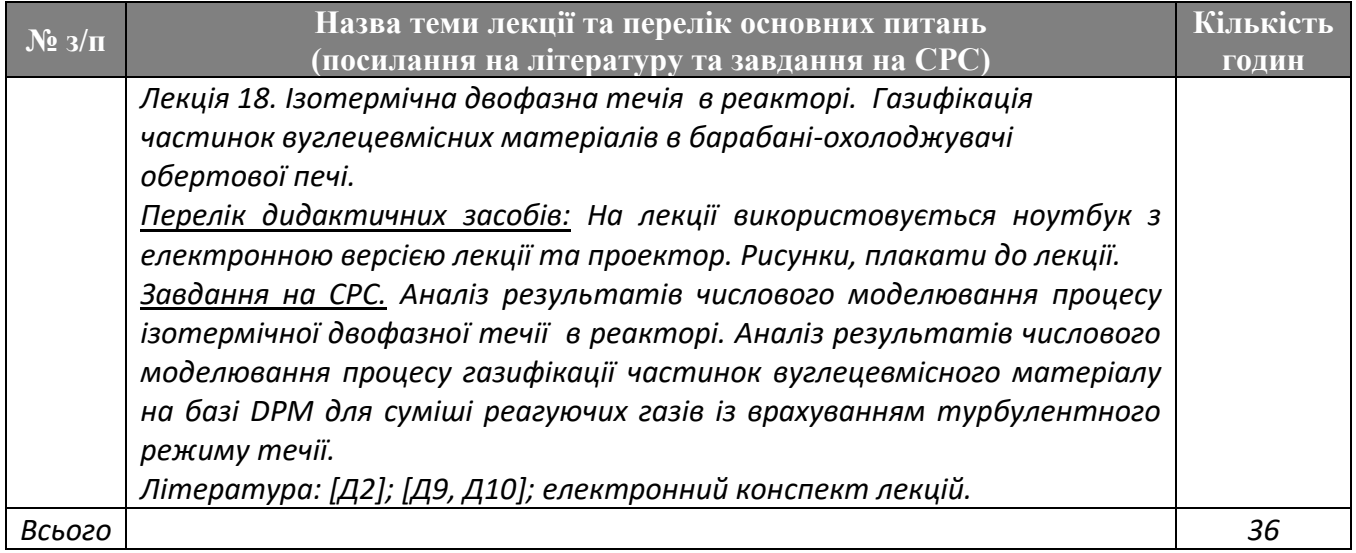

### *Практичні заняття*

*Основними цілями циклу практичних занять є застосування студентами теоретичних знань для побудови числових моделей для розв'язання прикладних проблем (задач) МСС [1, 2], [Д1– Д4].*

| $N_2/1$                                                                | Назва теми практичних занять та перелік основних питань<br>(посилання на літературу та завдання на СРС) | Кількість<br><b>ГОДИН</b> |  |
|------------------------------------------------------------------------|----------------------------------------------------------------------------------------------------|---------------------------|--|
| Розділ 1. Математичні моделі побудовані на ейлеревій системі відліку   |                                                                                                    |                           |  |
| 1                                                                      | Тема 1.3. Приклади використання моделей турбулентності та течії                                         |                           |  |
|                                                                        | реагуючих середовищ                                                                                     |                           |  |
|                                                                        | Комп'ютерний практикум 1. Побудова числових<br>моделей                                                  |                           |  |
|                                                                        | турбулентності RANS $(k - \varepsilon)$ на прикладі теплообмінника труба в                              |                           |  |
|                                                                        | трубі.                                                                                                  | $\overline{2}$            |  |
|                                                                        | Перелік дидактичних засобів: персональний комп'ютер (notebook),                                         |                           |  |
|                                                                        | програмні продукти ANSYS Workbench) <sup>1</sup> , методичні рекомендації.                              |                           |  |
|                                                                        | Завдання на СРС. Приклади побудови числових моделей турбулентності                                      |                           |  |
|                                                                        | RANS $(k-\varepsilon)$ , $(k-\omega)$ .                                                                 |                           |  |
|                                                                        | Література: [1]; ANSYS Workbench [Д2].                                                                  |                           |  |
| $\overline{2}$                                                         | Тема 1.3. Приклади використання моделей турбулентності та течії                                         |                           |  |
|                                                                        | реагуючих середовищ                                                                                     |                           |  |
|                                                                        | Комп'ютерний практикум 2. Побудова числових моделей процесу                                             |                           |  |
|                                                                        | горіння природного газу без попереднього змішування в обертовій печі з                                  |                           |  |
|                                                                        | $(k-\varepsilon)$ моделі турбулентності та радіаційного<br>врахуванням                                  |                           |  |
|                                                                        | теплообміну.                                                                                            | $\overline{2}$            |  |
|                                                                        | Перелік дидактичних засобів: персональний комп'ютер (notebook),                                         |                           |  |
|                                                                        | програмні продукти ANSYS Workbench) <sup>2</sup> , методичні рекомендації.                              |                           |  |
|                                                                        | Завдання на СРС. Приклади побудови числових моделей процесу горіння                                     |                           |  |
|                                                                        | природного газу без попереднього змішування.                                                            |                           |  |
|                                                                        | Література: [1]; ANSYS Workbench [Д2]; [Д10].                                                           |                           |  |
| Розділ 2. Математичні моделі побудовані на лагранжевій системі відліку |                                                                                                    |                           |  |
| $\overline{3}$                                                         | Тема 2.2. Приклади використання моделей статики, динаміки й                                             |                           |  |
|                                                                        | теплообміну сипких матеріалів                                                                           | 3                         |  |
|                                                                        | Комп'ютерний практикум 3. Побудова числових моделей (підготовка                                         |                           |  |
|                                                                        | скриатів) динаміки сипких матеріалів в барабанному млині.                                               |                           |  |

<sup>1</sup> *Для виконання розрахунків в ANSYS Workbench, ANSYS Fluent студенти користуються студентськими ліцензіями.*

<sup>2</sup> *Для виконання розрахунків в ANSYS Workbench, ANSYS Fluent студенти користуються студентськими ліцензіями.*

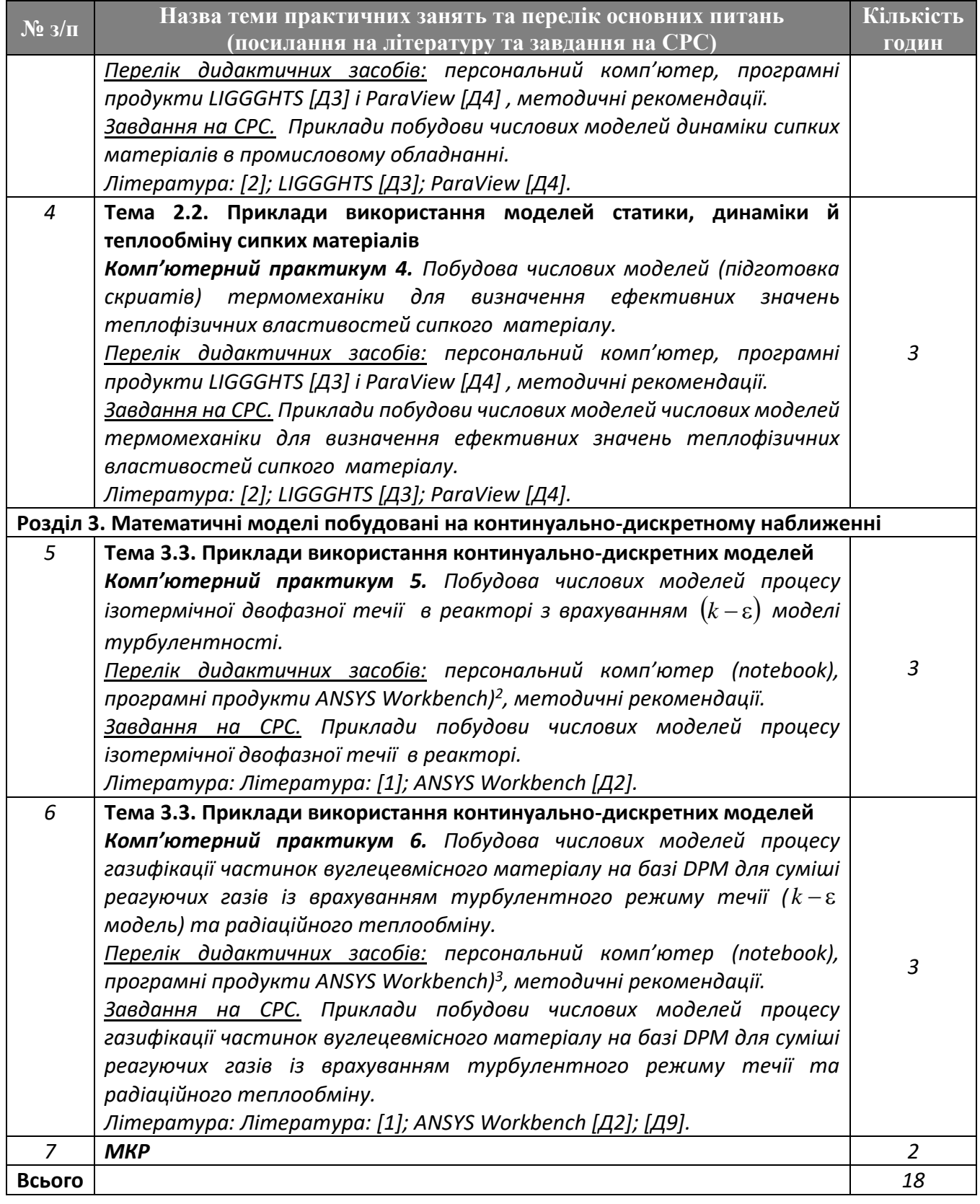

### *Семінарські заняття*

*За робочим навчальним планом семінарські заняття не передбачено.*

### *Лабораторні заняття*

*Основними цілями циклу практичних занять (комп'ютерних практикумів) є застосування студентами теоретичних знань для розв'язання практичних задач механіки суцільного середовища, здобуття уміння користування такими програмними продуктами ANSYS Workbench [Д2] і LIGGGHTS [Д3] для побудови складних числових моделей вузлів та деталей промислового*  *обладнання, візуалізації з використанням в'ювера ParaView [Д4]. Аналізу отриманих результатів числового аналізу фізичних полів під час проектування або модернізації машин та апаратів хімічної технології.*

| $N_2$ 3/ $\pi$                                                                  | Назва теми лабораторних занять та перелік основних питань                                                                            | Кількість |  |
|---------------------------------------------------------------------------------|----------------------------------------------------------------------------------------------------|-----------|--|
|                                                                                 | (посилання на літературу та завдання на СРС)<br>Розділ 1. Математичні моделі побудовані на ейлеревій системі відліку                 | ГОДИН     |  |
| Тема 1.3. Приклади використання моделей турбулентності та течії<br>$\mathbf{1}$ |                                                                                                    |           |  |
|                                                                                 | реагуючих середовищ                                                                                                    |           |  |
|                                                                                 | Лабораторна робота 1. Моделювання тепло-гідродинамічного стану                                                                       |           |  |
|                                                                                 | теплообмінника труба в трубі з використанням числової моделі                                                                         |           |  |
|                                                                                 | турбулентності RANS $(k - \varepsilon)$ .                                                                                            |           |  |
|                                                                                 | Перелік дидактичних засобів: персональний комп'ютер (notebook),                                                                      | 3         |  |
|                                                                                 | програмні продукти ANSYS Workbench) <sup>3</sup> , методичні рекомендації.                                                           |           |  |
|                                                                                 | Завдання на СРС. Аналіз результатів числового моделювання тепло-                                                                     |           |  |
|                                                                                 | гідродинамічного стану теплообмінника труба в трубі.                                                                                 |           |  |
|                                                                                 | Література: [1]; ANSYS Workbench [Д2].                                                                                               |           |  |
| $\overline{2}$                                                                  | Тема 1.3. Приклади використання моделей турбулентності та течії                                                                      |           |  |
|                                                                                 | реагуючих середовищ                                                                                                    |           |  |
|                                                                                 | Лабораторна робота 2. Моделювання процесу горіння природного газу                                                                    |           |  |
|                                                                                 | в обертовій печі з використанням числової моделі з врахуванням                                                                       |           |  |
|                                                                                 | турбулентності та радіаційного теплообміну без попереднього                                                                          |           |  |
|                                                                                 | змішування.                                                                                                    | 3         |  |
|                                                                                 | Перелік дидактичних засобів: персональний комп'ютер (notebook),                                                                      |           |  |
|                                                                                 | програмні продукти ANSYS Workbench) <sup>3</sup> , методичні рекомендації.                                                           |           |  |
|                                                                                 | Завдання на СРС. Аналіз результатів числового моделювання процесу                                                                    |           |  |
|                                                                                 | горіння природного газу в обертовій печі.                                                                                            |           |  |
|                                                                                 | Література: [1]; ANSYS Workbench [Д2]; [Д10].                                                                                        |           |  |
|                                                                                 | Розділ 2. Математичні моделі побудовані на лагранжевій системі відліку                                                               |           |  |
| 3                                                                               | Тема 2.2. Приклади використання моделей статики, динаміки й                                                                          |           |  |
|                                                                                 | теплообміну сипких матеріалів                                                                                                    |           |  |
|                                                                                 | Лабораторна робота 3. Моделювання динаміки сипких матеріалів в<br>барабанному млині з використанням відповідної числової моделі МДЕ. |           |  |
|                                                                                 | Перелік дидактичних засобів: персональний комп'ютер, програмні                                                                       | 3         |  |
|                                                                                 | продукти LIGGGHTS [ДЗ] і РагаVіеw [Д4], методичні рекомендації.                                                                      |           |  |
|                                                                                 | Завдання на СРС. Аналіз результатів числового моделювання динаміки                                                                   |           |  |
|                                                                                 | сипких матеріалів в барабанному млині.                                                                                               |           |  |
|                                                                                 | Література: [2]; LIGGGHTS [Д3]; ParaView [Д4].                                                                                       |           |  |
| $\overline{4}$                                                                  | Тема 2.2. Приклади використання моделей статики, динаміки й                                                                          |           |  |
|                                                                                 | теплообміну сипких матеріалів                                                                                                    |           |  |
|                                                                                 | Лабораторна робота 4. Моделювання термомеханічного стану                                                                             |           |  |
|                                                                                 | циліндричного шару сипкого матеріалу з метою визначення його                                                                         |           |  |
|                                                                                 | ефективних теплофізичних властивостей з використанням відповідної                                                                    |           |  |
|                                                                                 | числової моделі МДЕ.                                                                                                    |           |  |
|                                                                                 | Перелік дидактичних засобів: персональний комп'ютер, програмні                                                                       | 3         |  |
|                                                                                 | продукти LIGGGHTS [Д3] і РагаVіеw [Д4], методичні рекомендації.                                                                      |           |  |
|                                                                                 | на СРС. Аналіз результатів числового моделювання<br>Завдання                                                                         |           |  |
|                                                                                 | термомеханічного стану циліндричного шару сипкого матеріалу з                                                                        |           |  |
|                                                                                 | метою визначення його ефективних теплофізичних властивостей.                                                                         |           |  |
|                                                                                 | Література: [2]; LIGGGHTS [Д3]; ParaView [Д4].                                                                                       |           |  |

<sup>3</sup> *Для виконання розрахунків в ANSYS Workbench, ANSYS Fluent студенти користуються студентськими ліцензіями.*

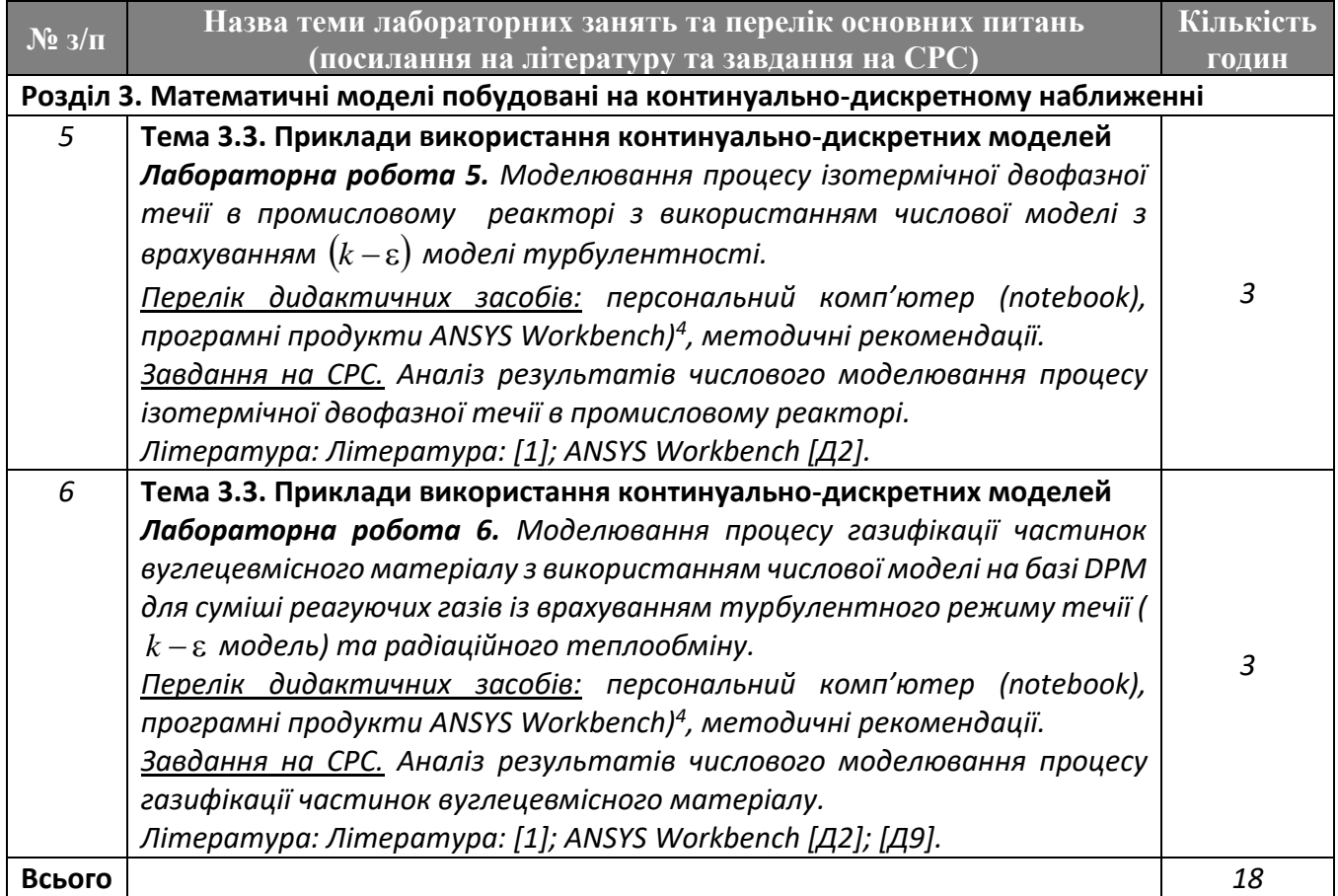

### **6. Самостійна робота студента**

| $N_2$ $3/\pi$                                                        | Назва теми, що виноситься на самостійне опрацювання                                                                                                    | Кількість<br>годин СРС |  |
|----------------------------------------------------------------------|----------------------------------------------------------------------------------------------------|------------------------|--|
| Розділ 1. Математичні моделі побудовані на ейлеревій системі відліку |                                                                                                    |                        |  |
| $\mathbf{1}$                                                         | Тема 1.1. Моделі турбулентності<br>Математичні моделі для числового моделювання турбулентних<br>потоків. Моделі турбулентності RANS. Стандартна $k - \varepsilon$ модель<br>турбулентності. Формулювання задачі тепло-гідродинамічного стану<br>на базі $k - \varepsilon$ моделі турбулентності з врахуванням стисливості<br>в'язкого середовища. Початкові та граничні умови.<br>Література: [1], розділ 11, с. 256–264. [3], с. 79–85; [7]; електронний<br>конспект лекцій.<br>Моделі турбулентності RANS. Формулювання задачі<br>тепло-<br>гідродинамічного стану на базі $k-\omega$ моделі турбулентності з<br>Модель<br>врахуванням стисливості в'язкого<br>середовища.<br>турбулентності Spalart-Allmaras.<br>Література: [1], розділ 11, с. 264–267; [7]; [Д7], [Д8]; електронний<br>конспект лекцій.<br>Моделі турбулентності LES. Підсіткові моделі. Модель Smagorinsky-Lilly.<br>Гібридні моделі турбулентності DES.<br>Література: [1], розділ 11, с. 267-271; електронний конспект лекцій. | 5                      |  |
| $\overline{2}$                                                       | Тема 1.2. Моделі течії реагуючих середовищ<br>Рівняння збереження для течії реагуючих середовищ. Загальні<br>положення. Вибір вихідних змінних. Термохімія. Тензор напруження.<br>Теплопровідність і дифузія компонентів реакцій. Хімічна кінетика.                                                                                                    | 5                      |  |

<sup>4</sup> *Для виконання розрахунків в ANSYS Workbench, ANSYS Fluent студенти користуються студентськими ліцензіями.*

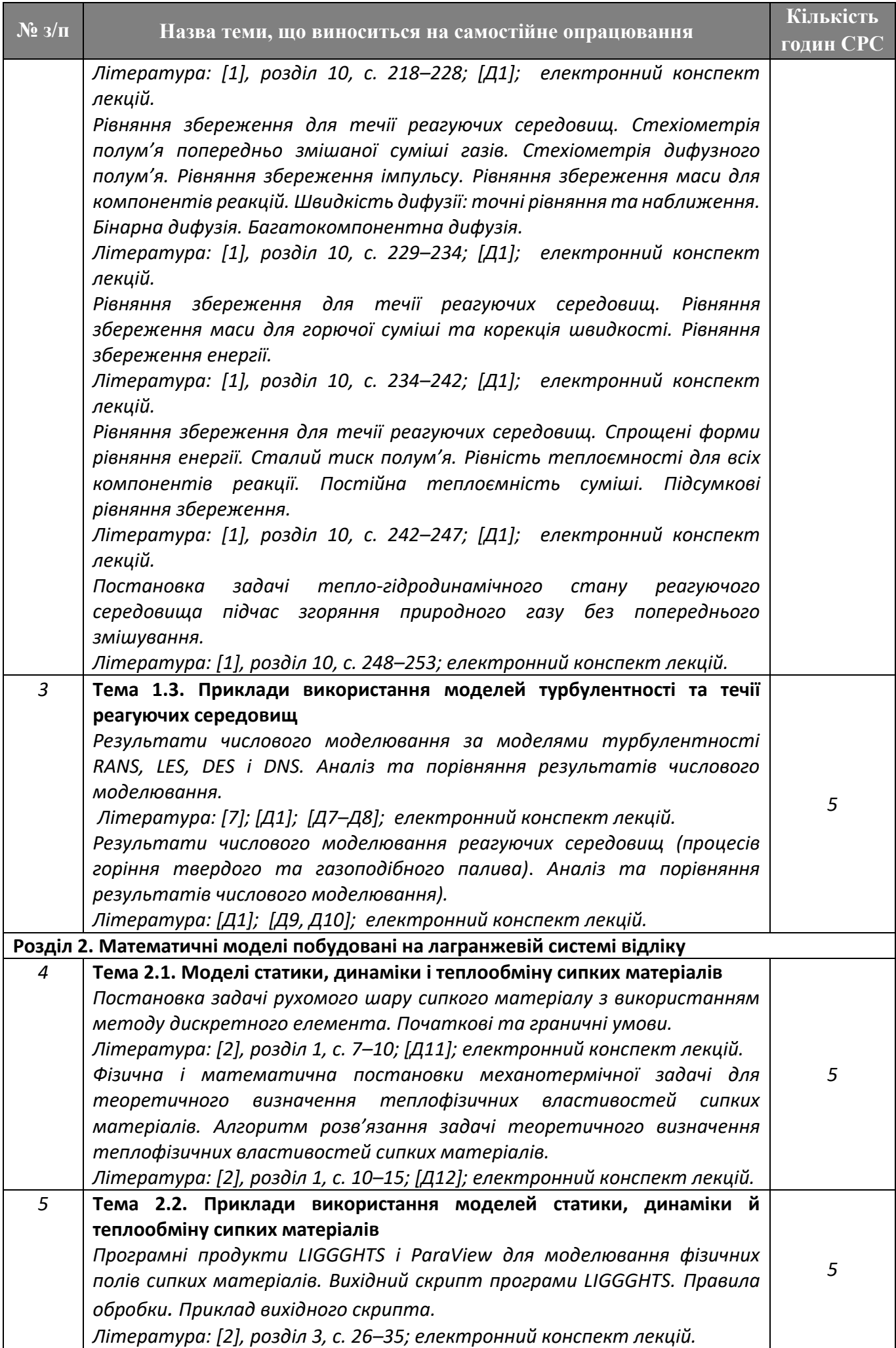

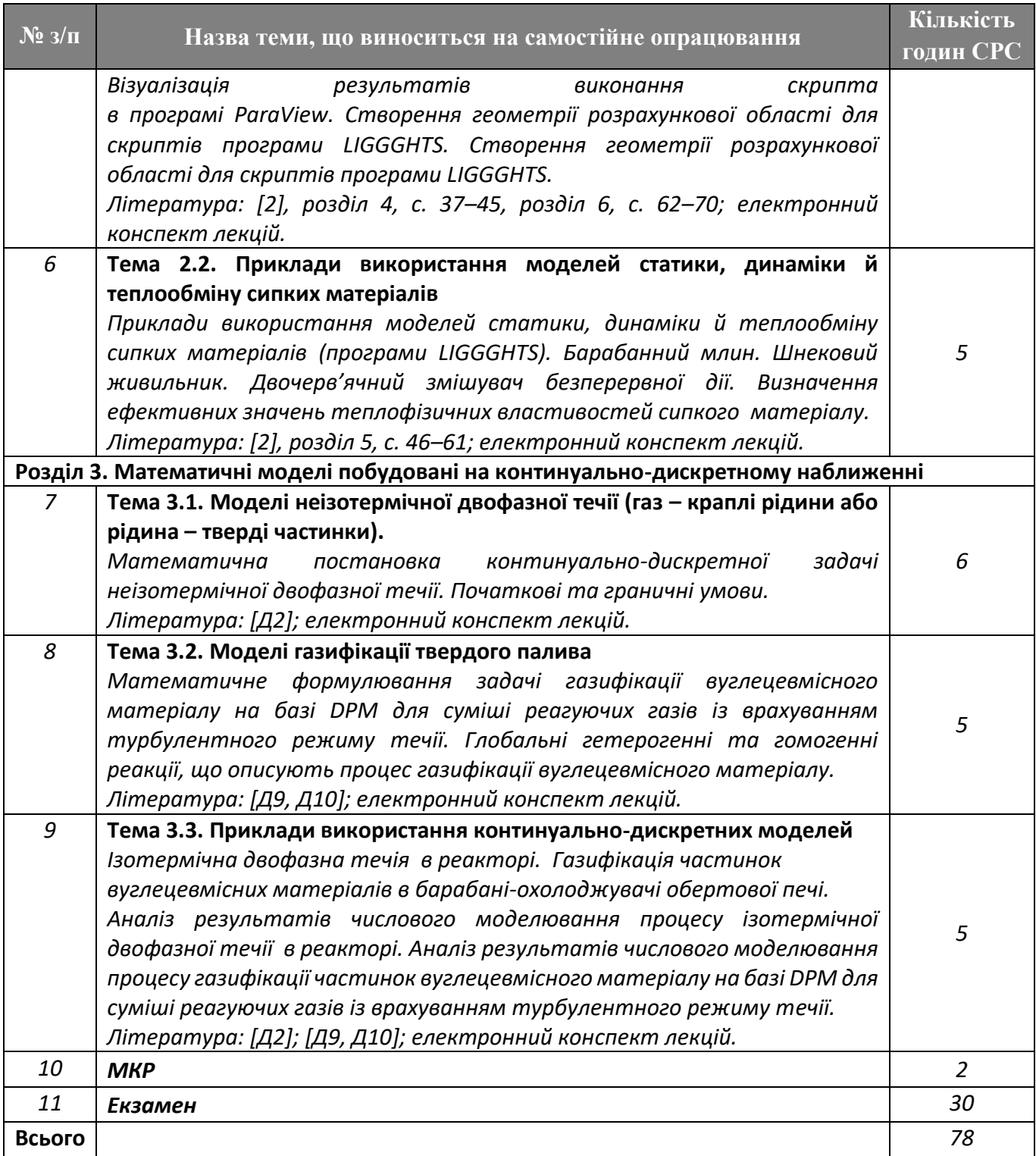

#### *Індивідуальні завдання*

*За робочим навчальним планом індивідуальні завдання не передбачено.*

#### *Контрольні роботи*

*Мета модульної контрольної роботи:*

*– підсумок вивчення тем кредитного модуля;*

*– застосування отриманих знань для виконання інженерних розрахунків;*

*– вміння самостійно застосовувати набуті знання для виконання завдань в даному кредитному модулі та в інших дисциплінах: «Пакувальне обладнання», «САПР технологічного обладнання», «Iнжинирінг пакувального обладнання. Курсовий проєкт», «Наукова робота за темою магістерської дисертації».*

*Навчальним планом дисципліни передбачено одну модульну контрольну роботу, яка охоплює розділи 1 і 2. Приблизний перелік питань до МКР наведено в кінці Силабусу. Формулювання питань до МКР може бути незначно змінені у відповідності до особливостей викладання лекційного матеріалу і сприйняття його студентами. З метою підготовки студентів у режимі СРС, викладач знайомить їх з питаннями до МКР за 1–2 тижні до виконання роботи. Розроблено пакет завдань до МКР.*

#### **Політика та контроль**

#### **7. Політика навчальної дисципліни (освітнього компонента)**

#### **Правила відвідування занять та поведінки на заняттях**

*Відвідування занять є обов'язковим компонентом оцінювання. Студенти зобов'язані брати активну участь у навчальному процесі, не запізнюватися на заняття та не пропускати їх без поважної причини, не заважати викладачу проводити заняття, не відволікатися на дії, що не пов'язані з навчальним процесом.*

#### **Правила виконання і захисту практичних робіт (комп'ютерних практикумів):**

- *виконання практичних робіт (комп'ютерних практикумів) відбувається у години практичних занять і СРС та надсилається на електронну пошту викладача або телеграм;*
- *відповідно до «Кодексу честі» практичні роботи (комп'ютерні практикуми) та підготовка відповідей на теоретичні і практичні питання студенти виконують самостійно;*
- *правила захисту практичних робіт (комп'ютерних практикумів) базуються на рейтинговій системі оцінювання результатів навчання.*

#### **Правила призначення заохочувальних та штрафних балів:**

- *заохочувальні бали можуть нараховуватись викладачем за активну участь на лекціях, підготовку наукових публікацій за темами дисципліни. При цьому сума заохочувальних балів не може перевищувати 25 % від рейтингової шкали.*
- *штрафні бали в рамках навчальної дисципліни не передбачено.*

#### **Політика дедлайнів та перескладань**

*У разі виникнення заборгованостей з навчальної дисципліни або будь-яких форс-мажорних обставин, студенти мають зв'язатися з викладачем по доступних (наданих викладачем) каналах зв'язку для розв'язання проблемних питань та узгодження алгоритму дій для відпрацювання.* 

#### **Політика академічної доброчесності**

*Порушення Кодексу академічної доброчесності Національного технічного університету України «Київський політехнічний інститут імені Ігоря Сікорського» є серйозним порушенням, навіть якщо воно є ненавмисним. Кодекс доступний за посиланням: <https://kpi.ua/code.3> .*

*Зокрема, дотримання Кодексу академічної доброчесності означає, що вся робота на іспитах та заліках має виконуватися індивідуально. Під час виконання самостійної роботи студенти можуть консультуватися з викладачами та з іншими студентами, але повинні самостійно розв'язувати завдання, керуючись власними знаннями, уміннями та навичками. Посилання на всі ресурси та джерела (наприклад, у звітах з комп'ютерних практикумів, самостійних роботах чи презентаціях) повинні бути чітко визначені та оформлені належним чином. Тобто неприпустимим є відсутність посилань при використанні друкованих та електронних матеріалів, цитат, думок інших авторів.*

#### **Політика академічної поведінки і етики**

*Студенти мають бути толерантним, поважати думку оточуючих, заперечення формулювати в коректній формі, конструктивно підтримувати зворотний зв'язок на заняттях.*

*Норми етичної поведінки студентів і працівників визначено у розділі 2 Кодексу честі Національного технічного університету України «Київський політехнічний інститут імені Ігоря Сікорського». Детальніше: <https://kpi.ua/code.2> .*

### **8. Види контролю та рейтингова система оцінювання результатів навчання (РСО)**

*Розподіл навчального часу за видами занять і завдань з кредитного модуля згідно з робочим навчальним планом:*

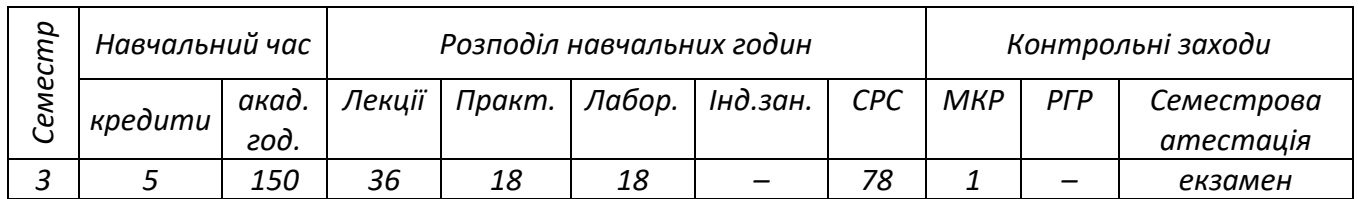

*Поточний контроль: звіти з лабораторних робіт (комп'ютерних практикумів), модульна контрольна робота.*

*Календарний контроль: провадиться двічі на семестр як моніторинг поточного стану виконання вимог силабусу.*

*Семестровий контроль: екзамен.*

### **Рейтинг студента з дисципліни складається з балів, що він отримує за:**

- *1) виконання лабораторних заняттях (всього 6);*
- *2) модульна контрольна робота;*
- *3) відповідь на екзамені (письмово).*

### **Система рейтингових (вагових) балів та критерії оцінювання**

*1. Лабораторні заняття (комп'ютерні практикуми):*

- *«відмінно», творче виконання завдання, вільне володіння матеріалом – 4-5 балів;*
- *«добре», виконання завдання в повному обсязі, але з незначними помилками – 3 бали;*
- *«задовільно», виконання завдання з окремими помилками – 2 бали;*
- *«незадовільно», невиконання завдання – 0 балів.*

### *2. Модульна контрольна робота:*

- *«відмінно», повна відповідь (не менше 90% потрібної інформації) – 18-20 балів;*
- *«добре», достатньо повна відповідь (не менше 75% потрібної інформації), або повна відповідь з незначними неточностями – 15–17 балів;*
- *«задовільно», неповна відповідь (не менше 60% потрібної інформації) та незначні помилки – 12–14 балів;*
- *«незадовільно», незадовільна відповідь – 0 балів.*

*Одному або двом кращим студентам на кожному практичному занятті можуть додаватися 1–2 заохочувальних бали; +5 заохочувальних балів за доповідь за результатами вивчення дисципліни на студентській конференції або публікацію у журналі.*

*Максимальна сума балів стартової складової дорівнює 50. Необхідною умовою допуску до екзамену є зарахування всіх завдань практичних занять та здачі розрахункової роботи і стартовий рейтинг не менше 25 балів.*

*За результатами навчальної роботи за перші 7 тижнів «ідеальний студент» має набрати 25 балів. На атестації (8-й тиждень) студент отримує «зараховано», якщо його поточний рейтинг не менше 12 балів.*

*За результатами 15 тижнів «ідеальний студент» має набрати rc* = *50 балів. На другій атестації (14-й тиждень) студент отримує «зараховано», якщо його поточний рейтинг не менше 25 балів.*

*Максимальна сума балів за семестр R складає 50 (де R* <sup>=</sup> *<sup>r</sup>lab* <sup>6</sup> <sup>+</sup> *<sup>r</sup>mkp* <sup>=</sup> <sup>5</sup> <sup>6</sup> <sup>+</sup> <sup>20</sup> <sup>=</sup> <sup>30</sup> <sup>+</sup> <sup>20</sup> <sup>=</sup> <sup>50</sup> *).*

*На екзамені студенти виконують письмову контрольну роботу. Кожне завдання містить два теоретичних питання. Перелік питань наведений у методичних рекомендаціях до засвоєння кредитного модуля. Кожне теоретичне питання оцінюється у 25 балів.*

Cистема оцінювання теоретичних питань  $\left( r_{T1}, r_{T1} \right)$ :

- − *«відмінно», повна відповідь (не менше 90% потрібної інформації) – 23-25 балів;*
- − *«добре», достатньо повна відповідь (не менше 75% потрібної інформації або незначні неточності) – 19-22 балів;*
- − *«задовільно», неповна відповідь (не менше 60% потрібної інформації та деякі помилки) – 15-21 балів;*
- − *«незадовільно», незадовільна відповідь – 0 балів.*

*Максимальний рейтинг екзаменаційної контрольної роботи становить*

 $r_{E} = r_{T1} + r_{T2} = 25 + 25 + 20 = 50$  балів.

### *Умови допуску до семестрового контролю: семестровий рейтинг не менше 25 балів.*

*Сума стартових балів і балів за екзаменаційну контрольну роботу переводиться до екзаменаційної оцінки згідно з таблицею:*

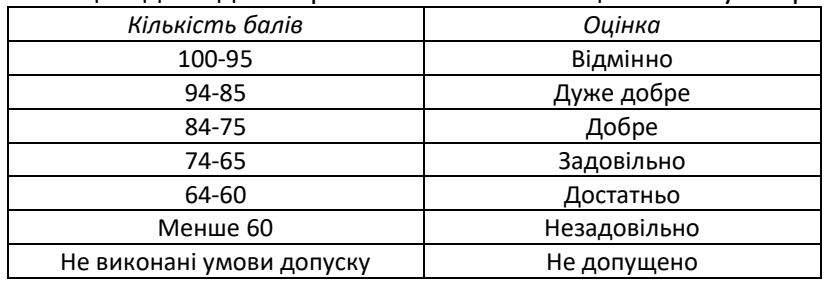

Таблиця відповідності рейтингових балів оцінкам за університетською шкалою:

### **9. Додаткова інформація з дисципліни (освітнього компонента)**

**Перелік питань, які виносяться на семестровий контроль**

### **Теоретичні питання**

- *1. Охарактеризуйте три основних групи математичних моделей для описання турбулентних потоків.*
- *2. Проаналізуйте, в чому полягає осереднення фізичних величин за Рейнольдсом і Фаврем?.*
- *3. Охарактеризуйте систему диференціальних рівнянь RANS.*
- *4. Проаналізуйте основні класичні підходи для оцінки турбулентної в'язкості.*
- *5. Проаналізуйте, в чому полягає різниця між визначеннями тензора повних напружень і вектора повного теплового потоку в моделях RANS і LES?*
- *6. Проаналізуйте скалярні рівняння стандартної k* − *моделі турбулентності.*
- *7. Проаналізуйте скалярні рівняння k* − *моделі турбулентності.*
- *8. Проаналізуйте формулювання задачі тепло-гідродинамічного стану на базі k* − *моделі турбулентності з врахуванням стисливості в'язкого середовища.*
- *9. Проаналізуйте формулювання задачі тепло-гідродинамічного стану на базі k* − *моделі турбулентності з врахуванням стисливості в'язкого середовища.*
- *10. Охарактеризуйте модель турбулентності Spalart-Allmaras.*
- *11. Проаналізуйте моделі турбулентності LES та дайте їх характеристику.*
- *12. Проаналізуйте, чим спричинюється необхідність у підсіткових моделях?*
- *13. Охарактеризуйте модель Smagorinsky-Lilly.*
- *14. Охарактеризуйте гібридні моделі турбулентності DES.*
- *15. Проаналізуйте, які відмінності мають рівняння збереження для реагуючих потоків порівняно зі звичайними рівняннями Нав'є-Стокса для нереагуючих середовищ?*
- *16. Охарактеризуйте явище процесу горіння.*
- *17. Охарактеризуйте масову частку компонент хімічних реакцій.*
- *18. Проаналізуйте характеристики реагуючого потоку стисливого середовища.*
- *19. Проаналізуйте, з яких рівнянь складається система диференціальних рівнянь МСС для течії реагуючого середовища та від чого залежить їх кількість?*
- *20. Охарактеризуйте визначення повного і парціального тиску.*
- *21. Охарактеризуйте визначення густини багатокомпонентного газу.*
- *22. Проаналізуйте визначення концентрації компонентів хімічних реакцій через молярну частку та молярну концентрацію.*
- *23. Проаналізуйте форми енергії і ентальпії для реагуючих потоків.*
- *24. Охарактеризуйте визначення теплоємності частки компонентів реагуючих потоків. Що таке стандартна ентальпія?*
- *25. Проаналізуйте формули для повної ентальпія та її складових.*
- 26. Проаналізуйте зв'язок між  $\,_{s k}$  та  $\,e_{s k}$  .
- *27. Охарактеризуйте визначення енергії і ентальпії для суміші з N компонент.*
- *28. Охарактеризуйте форми енергії і ентальпії для запису рівнянь збереження.*
- *29. Проаналізуйте, як визначаються масові ізохорна та ізобарна теплоємності суміші газів?*
- *30. Охарактеризуйте визначення тензора в'язкого напруження.*
- *31. Проаналізуйте сутність явищ теплопровідності й дифузії компонентів реакцій.*
- *32. Охарактеризуйте закони Фур'є і Фіка. Проаналізуйте фізичний зміст коефіцієнтів теплопровідності і молекулярної дифузії.*
- *33. Проаналізуйте фізичний зміст числа Левіса.*
- *34. Проаналізуйте число Прандтля, його фізичний зміст.*
- *35. Проаналізуйте, що означає число Шмідта та його зв'язок з числами Прандтля і Левіса?*
- *36. Охарактеризуйте хімічну кінетику.*
- *37. Проаналізуйте рівняння збереження маси для N компонентів реакції.*
- *38. Охарактеризуйте визначення для констант швидкості реакцій.*
- *39. Проаналізуйте, що передбачає собою повне математичне формулювання взаємодії потоків?*
- *40. Проаналізуйте конфігурації дифузного полум'я та з попереднім змішуванням.*
- *41. Охарактеризуйте стехіометрію полум'я попередньо змішаної суміші газів.*
- *42. Проаналізуйте способи для визначення еквівалентного відношення суміші газів.*
- *43. Проаналізуйте формулу для визначення масового стехіометричного відношення.*
- *44. Охарактеризуйте визначення еквівалентного відношення суміші газів. Проаналізуйте багату та бідну суміші.*
- *45. Проаналізуйте формулу для визначення масової частки палива у суміші.*
- *46. Проаналізуйте стехіометрію дифузного полум'я.*
- *47. Охарактеризуйте рівняння збереження імпульсу для реакційних середовищ.*
- *48. Охарактеризуйте рівняння збереження маси для компонентів реакцій.*
- *49. Проаналізуйте визначення швидкості дифузії за допомогою точних та наближених рівнянь. В чому полягає ефект Сорі?*
- *50. Проаналізуйте, чим характеризується бінарна і багатокомпонентна дифузія? Опишіть наближення Хіршфельдера?*
- *51. Проаналізуйте рівняння збереження маси для горючої суміші та корекції швидкості.*
- *52. Проаналізуйте рівняння збереження для повної енергії.*
- *53. Охарактеризуйте визначення вектора потоку енергії.*
- *54. Проаналізуйте рівняння збереження для повної ентальпії.*
- *55. Проаналізуйте рівняння збереження для явної або неізотермічної ентальпії.*
- *56. Проаналізуйте рівняння збереження для явної або неізотермічної енергії.*
- *57. Проаналізуйте ентальпійні і енергетичні форми та відповідні рівняння енергії.*
- *58. Проаналізуйте спрощені форми рівняння енергії.*
- *59. Охарактеризуйте випадок сталого тиску полум'я.*
- *60. Охарактеризуйте випадок рівності теплоємності для всіх компонентів реакції.*
- *61. Охарактеризуйте випадок постійної теплоємності суміші.*
- *62. Проаналізуйте підсумкові рівняння збереження.*
- *63. Проаналізуйте математичну постановку задачі тепло-гідродинамічного стану реагуючого середовища підчас згоряння природного газу без попереднього змішування.*
- *64. Проаналізуйте, у чому полягає головна відмінність між дискретним і континуальним уявленням про рух середовища?*
- *65. Проаналізуйте постановку задачі рухомого шару сипкого матеріалу з використанням методу дискретного елементу (МДЕ).*
- *66. Охарактеризуйте початкові та граничні умови системи рівнянь балансу механічного руху частинки сипкого матеріалу.*
- *67. Охарактеризуйте фізичну постановку механотермічної задачі для теоретичного визначення ТФВ сипких матеріалів.*
- *68. Проаналізуйте математичну постановку механотермічної задачі для теоретичного визначення ТФВ сипких матеріалів.*
- *69. Проаналізуйте алгоритм розв'язання задачі теоретичного визначення ТФВ сипких матеріалів.*
- *70. Проаналізуйте, яке програмне забезпечення потрібно для виконання моделювання статики і динаміки сипкого середовища? Опишіть його призначення та наведіть основні характеристики.*
- *71. Охарактеризуйте загальні правила розробки скрипта програми LIGGGHTS.*
- *72. Охарактеризуйте інтерфейс програми ParaView, опишіть його головні групи меню.*
- *73. Проаналізуйте структуру і команди файла скрипта для моделювання руху гранул сипкого матеріалу в барабанному млині.*
- *74. Проаналізуйте структуру і команди файла скрипта для моделювання руху полімерних гранул у шнековому живильнику.*
- *75. Проаналізуйте структуру і команди файла скрипта для моделювання руху частинок сипкого матеріалу у двочерв'ячному змішувачі безперервної дії.*
- *76. Проаналізуйте та порівняйте результати моделювання ТФВ сипких матеріалів з моно- і полідисперсним складом.*
- *77. Охарактеризуйте процедуру підготовки файлів геометрії розрахункової області для використання в скриптах програми LIGGGHTS.*
- *78. Опишіть початкові та граничні умови континуально-дискретної задачі неізотермічної двофазної течії.*
- *79. Охарактеризуйте математичну постановку континуально-дискретної задачі неізотермічної двофазної течії (рідина – тверді частинки).*
- *80. Проаналізуйте математичне формулювання задачі газифікації вуглецевмісного матеріалу на базі DPM для суміші реагуючих газів із врахуванням турбулентного режиму течії.*
- *81. Проаналізуйте глобальні гетерогенні та гомогенні реакції, що описують процес газифікації вуглецевмісного матеріалу.*
- *82. Проаналізуйте результати числового моделювання ізотермічної двофазної течії в реакторі.*
- *83. Проаналізуйте результати числового моделювання процесу газифікації вуглецевмісного матеріалу на базі DPM для суміші реагуючих газів із врахуванням турбулентного режиму течії.*

#### **Перелік питань і завдань, які виносяться на модульну контрольну роботу**

- *1. Проаналізуйте, чим характеризується бінарна і багатокомпонентна дифузія? Опишіть наближення Хіршфельдера?*
- *2. Проаналізуйте рівняння збереження маси для горючої суміші та корекції швидкості.*
- *3. Проаналізуйте рівняння збереження для повної енергії.*
- *4. Охарактеризуйте визначення вектора потоку енергії.*
- *5. Проаналізуйте рівняння збереження для повної ентальпії.*
- *6. Проаналізуйте рівняння збереження для явної або неізотермічної ентальпії.*
- *7. Проаналізуйте рівняння збереження для явної або неізотермічної енергії.*
- *8. Проаналізуйте ентальпійні і енергетичні форми та відповідні рівняння енергії.*
- *9. Проаналізуйте спрощені форми рівняння енергії.*
- *10. Охарактеризуйте випадок сталого тиску полум'я.*
- *11. Охарактеризуйте випадок рівності теплоємності для всіх компонентів реакції.*
- *12. Охарактеризуйте три основних групи математичних моделей для описання турбулентних потоків.*
- *13. Проаналізуйте, в чому полягає осереднення фізичних величин за Рейнольдсом і Фаврем?.*
- *14. Охарактеризуйте систему диференціальних рівнянь RANS.*
- *15. Проаналізуйте основні класичні підходи для оцінки турбулентної в'язкості.*
- *16. Проаналізуйте, в чому полягає різниця між визначеннями тензора повних напружень і вектора повного теплового потоку в моделях RANS і LES?*
- *17. Проаналізуйте скалярні рівняння стандартної k* − *моделі турбулентності.*
- *18. Проаналізуйте скалярні рівняння k* − *моделі турбулентності.*
- *19. Проаналізуйте формулювання задачі тепло-гідродинамічного стану на базі k* − *моделі турбулентності з врахуванням стисливості в'язкого середовища.*
- *20. Проаналізуйте формулювання задачі тепло-гідродинамічного стану на базі k* − *моделі турбулентності з врахуванням стисливості в'язкого середовища.*
- *21. Охарактеризуйте модель турбулентності Spalart-Allmaras.*
- *22. Проаналізуйте, які відмінності мають рівняння збереження для реагуючих потоків порівняно зі звичайними рівняннями Нав'є-Стокса для нереагуючих середовищ?*
- *23. Охарактеризуйте явище процесу горіння.*
- *24. Охарактеризуйте масову частку компонент хімічних реакцій.*
- *25. Проаналізуйте характеристики реагуючого потоку стисливого середовища.*
- *26. Проаналізуйте, з яких рівнянь складається система диференціальних рівнянь МСС для течії реагуючого середовища та від чого залежить їх кількість?*
- *27. Охарактеризуйте визначення повного і парціального тиску.*
- *28. Охарактеризуйте визначення густини багатокомпонентного газу.*
- *29. Проаналізуйте визначення концентрації компонентів хімічних реакцій через молярну частку та молярну концентрацію.*
- *30. Проаналізуйте форми енергії і ентальпії для реагуючих потоків.*
- *31. Охарактеризуйте визначення теплоємності частки компонентів реагуючих потоків. Що таке стандартна ентальпія?*
- *32. Проаналізуйте формули для повної ентальпія та її складових.*
- *33. Проаналізуйте сутність явищ теплопровідності й дифузії компонентів реакцій.*
- *34. Охарактеризуйте закони Фур'є і Фіка. Проаналізуйте фізичний зміст коефіцієнтів теплопровідності і молекулярної дифузії.*
- *35. Проаналізуйте фізичний зміст числа Левіса.*
- *36. Проаналізуйте число Прандтля, його фізичний зміст.*
- *37. Проаналізуйте, що означає число Шмідта та його зв'язок з числами Прандтля і Левіса?*
- *38. Охарактеризуйте хімічну кінетику.*
- *39. Проаналізуйте рівняння збереження маси для N компонентів реакції.*
- *40. Охарактеризуйте визначення для констант швидкості реакцій.*
- *41. Проаналізуйте, що передбачає собою повне математичне формулювання взаємодії потоків?*
- *42. Проаналізуйте конфігурації дифузного полум'я та з попереднім змішуванням.*
- *43. Охарактеризуйте стехіометрію полум'я попередньо змішаної суміші газів.*
- *44. Проаналізуйте постановку задачі рухомого шару сипкого матеріалу з використанням методу дискретного елементу (МДЕ).*
- *45. Охарактеризуйте початкові та граничні умови системи рівнянь балансу механічного руху частинки сипкого матеріалу.*
- *46. Охарактеризуйте фізичну постановку механотермічної задачі для теоретичного визначення ТФВ сипких матеріалів.*
- *47. Проаналізуйте математичну постановку механотермічної задачі для теоретичного визначення ТФВ сипких матеріалів.*
- *48. Проаналізуйте алгоритм розв'язання задачі теоретичного визначення ТФВ сипких матеріалів.*
- *49. Проаналізуйте, яке програмне забезпечення потрібно для виконання моделювання статики і динаміки сипкого середовища? Опишіть його призначення та наведіть основні характеристики.*
- *50. Охарактеризуйте загальні правила розробки скрипта програми LIGGGHTS.*
- *51. Охарактеризуйте інтерфейс програми ParaView, опишіть його головні групи меню.*
- *52. Проаналізуйте структуру і команди файла скрипта для моделювання руху гранул сипкого матеріалу в барабанному млині.*
- *53. Проаналізуйте структуру і команди файла скрипта для моделювання руху полімерних гранул у шнековому живильнику.*
- *54. Проаналізуйте структуру і команди файла скрипта для моделювання руху частинок сипкого матеріалу у двочерв'ячному змішувачі безперервної дії.*
- *55. Опишіть початкові та граничні умови континуально-дискретної задачі неізотермічної двофазної течії.*
- *56. Охарактеризуйте математичну постановку континуально-дискретної задачі неізотермічної двофазної течії (рідина – тверді частинки).*
- *57. Проаналізуйте математичне формулювання задачі газифікації вуглецевмісного матеріалу на базі DPM для суміші реагуючих газів із врахуванням турбулентного режиму течії.*
- *58. Проаналізуйте глобальні гетерогенні та гомогенні реакції, що описують процес газифікації вуглецевмісного матеріалу.*
- *59. Проаналізуйте результати числового моделювання ізотермічної двофазної течії в реакторі.*
- *60. Проаналізуйте результати числового моделювання процесу газифікації вуглецевмісного матеріалу на базі DPM для суміші реагуючих газів із врахуванням турбулентного режиму течії.*

### **Робочу програму навчальної дисципліни (силабус):**

**Складено** *професор, д.т.н., професор, Карвацький Антон Янович*

**Ухвалено** *кафедрою хімічного, полімерного і силікатного машинобудування (протокол № 10 від 17.05.2023 р.)*

**Погоджено** *Методичною комісією факультету (протокол № 10 від 26.05.2023 р.)*